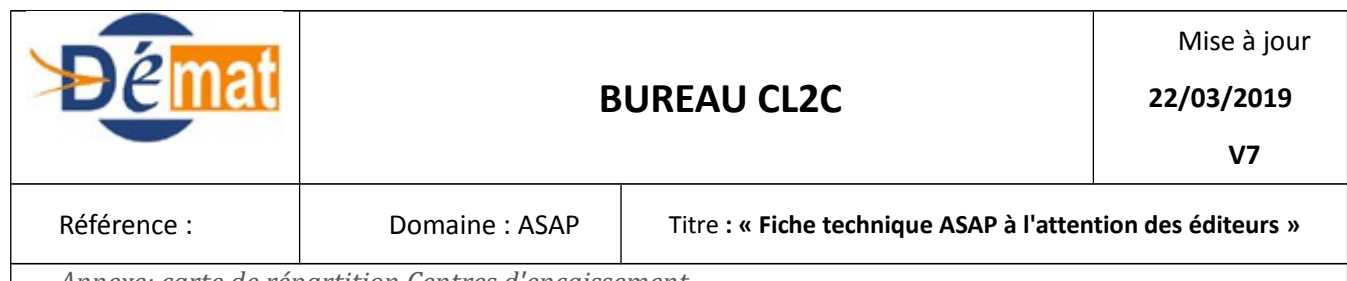

# **FICHE TECHNIQUE A L'ATTENTION DES ÉDITEURS SUR L'ASAP EDITIQUE ET ASAP CHORUS**

# **Objet de la présente fiche**

 S'agissant des factures émises par les collectivités et établissements publics gérés sous Hélios, le seul mode de dépôt sur la solution Chorus Pro autorisé repose sur le format PES facture ASAP associé à un PES titre ou facture PDF associée à un PES Ordre de Recette Multi-Créanciers (ORMC).

Cette fiche a vocation à traiter du seul ASAP généré à l'appui d'un titre individuel.

L'obligation de déploiement de la facturation électronique a intensifié le déploiement de l'ASAP dans toutes ses composantes :

- L'ASAP facturation intra-sphère publique avec dépôt sur Chorus Pro
- L'ASAP éditique à destination des débiteurs privés .

L'objet de la présente fiche vise à fournir aux éditeurs , un récapitulatif des contrôles à sécuriser dans leurs gammes de logiciels pour limiter les anomalies conduisant aux rejets des flux PES ASAP XML dans Hélios ou lors de l'intégration des ASAP associés à des titres individuels dans Chorus Pro.

## **Contexte**

Depuis 2013, la DGFIP propose aux collectivités :

- d'éditer les Avis des Sommes à Payer (ASAP) associés à des titres individuels dans un centre d'édition DGFIP
- de postaliser ces mêmes ASAP à destination des débiteurs.

Depuis le 1er janvier 2017, et afin de répondre aux obligations définies par l'ordonnance du 26 Juin 2014 relative à la dématérialisation des factures, l'ASAP est le seul vecteur autorisé pour la transmission de factures émises par les collectivités/établissements publics dont la comptabilité est tenue dans l'application Hélios de la DGFiP à destination d'autres entités publiques.

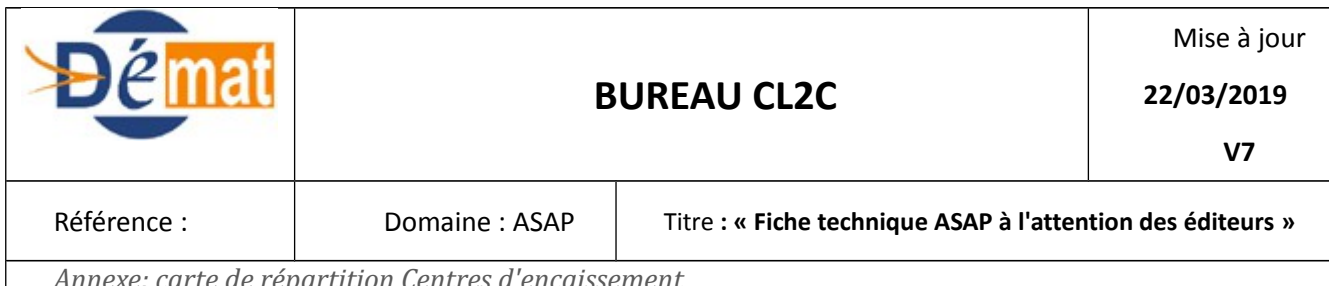

# **I. Contrôles à sécuriser lors de l'émission du titre individuel lié à l'ASAP**

## A) **LE TYPAGE** :

Les seuls typages de titres éligibles à l'ASAP sont :

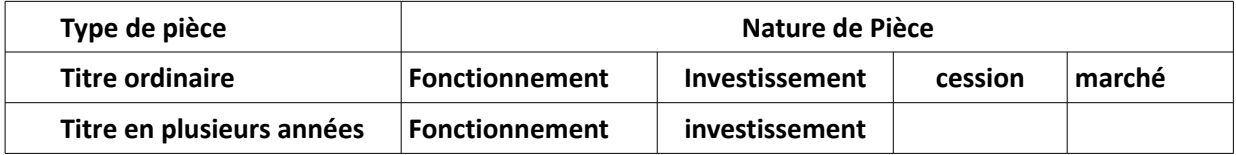

## **B) La balise EDITION**

Les Valeurs :

01 pour les ASAP Editique

02 pour les ASAP Chorus

(03) pour les rôles  $1$ 

(04) sans traitement DGFIP

#### **Point d'attention :**

L'émission des ASAP Chorus Pro est exclusivement réservée aux collectivités gérées dans Hélios et actives dans Chorus Pro.

Les entités publiques destinataires doivent :

- figurer dans l'annuaire AIFE consultable sur le site Communauté Chorus Pro https://communaute-chorus-pro.finances.gouv.fr/downloadFile.php?id=2539
- avoir le statut « active » dans Chorus Pro.

## C) **Le bloc PjRef :**

La présence de la balise Edition valorisée à 01 ou 02 **impose** la valorisation d'un bloc PjRef comportant notamment l'IdUnique.

<span id="page-1-0"></span><sup>1</sup> Pour mémoire

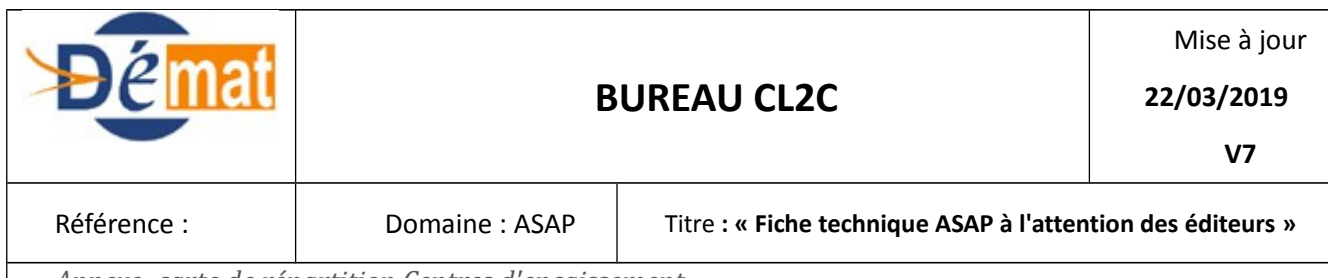

## **D) LES MÉTADONNÉES :**

Description des métadonnées :

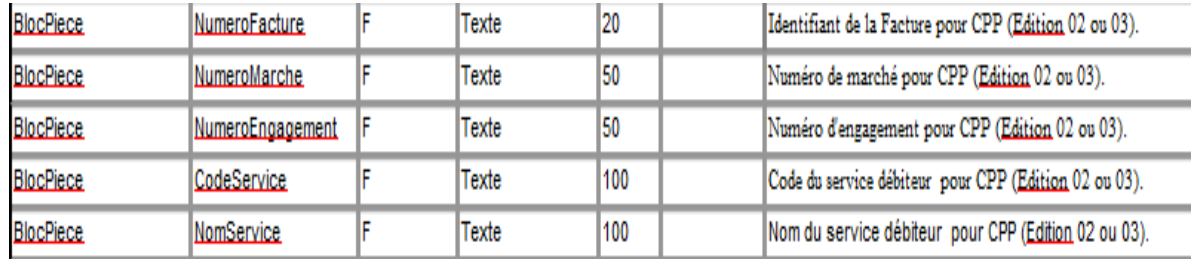

#### **→ LE NUMERO DE FACTURE**

Le numéro de facture est **OBLIGATOIRE** lors de la génération d'un PES ASAP Chorus, son absence entraîne une anomalie bloquante non forçable dans Hélios.

Si le schéma (XSD) de l'ASAP DGFiP accepte le numéro de facture présenté au format texte (pas de restriction), Chorus Pro est plus restrictif, et n'accepte que les caractères alphanumériques et les 3 caractères spéciaux, tiret, underscore, et slash. Il est donc nécessaire de restreindre le service du numéro de facture selon cette norme.

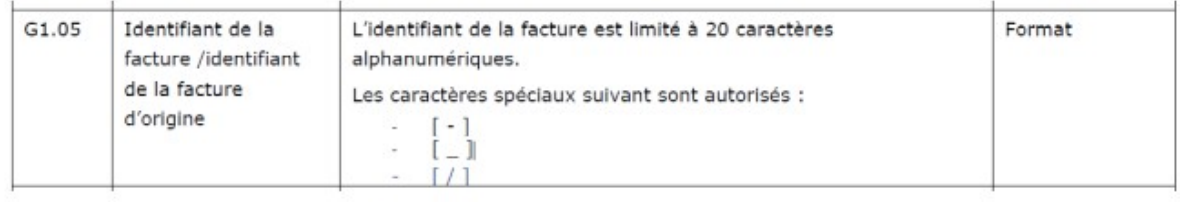

 **Point d'attention :** Chorus Pro réalise un contrôle **d'unicité** sur le numéro de facture par émetteur et par exercice, le non-respect de cette règle entraîne un rejet de la facture. Les éditeurs à l'initiative de l'ASAP sont fortement invités à fiabiliser cette donnée. Il est rappelé que le numéro de facture figurant sur le flux ASAP doit être équivalent à celui porté sur le titre, une discordance entre les deux empêchera toute remontée de statut dans Chorus Pro.

#### **→** LE CODE SERVICE

•

• Le Code service : sa valeur par défaut est « FACTURES PUBLIQUES ».La collectivité émettrice peut choisir une autre valorisation à la demande de la collectivité destinataire, après vérification de la présence et de l'intitulé de ce code service dans l'annuaire des entités publiques Chorus Pro.

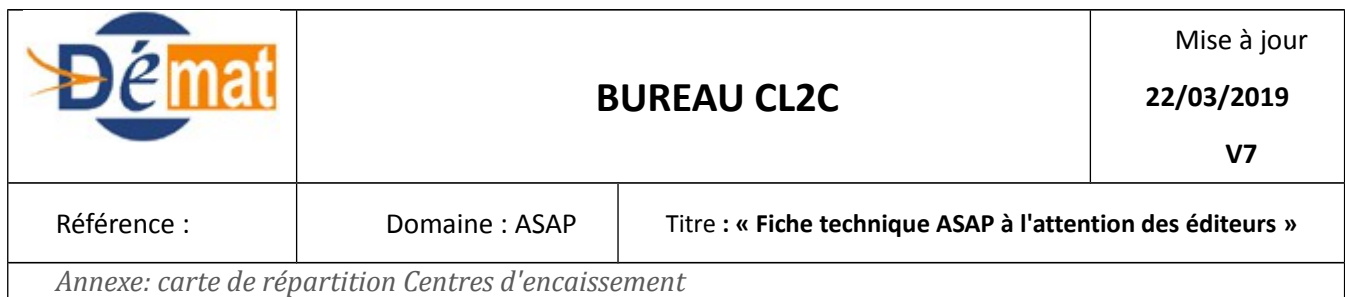

## E) **Le Bloc Tiers** :

La génération d'un ASAP Chorus oblige à valoriser les balises :

▪ NatIdTiers à 01 IdTiers avec le numéro SIRET du tiers débiteur. Le SIRET doit être valide.

#### **Point d'attention :** ASAP à destination des services de l'État :

A noter : une mesure de simplification permet désormais de transmettre les ASAP à destination de l'État , si seulement deux critères sont respectés :

- ➢ le code service du ministère destinataire et
- ➢ le n°d'EJ sont correctement renseignés sur le titre.

Le siret précisé sur le titre peut être différent du SIRET unique, commun à tous les ministères (par exemple le siret du site géographique du ministère). Cela n'aura aucune incidence.

## **II. Contrôles à sécuriser lors de l'émission du PES PJ ASAP**

L'ASAP DGFiP est construit sur l'intégration d'un PES Facture de type ASAP dans un PES PJ, de type 006 permettant de transmettre une ou plusieurs factures individuelles.

**La balise TypePJ est obligatoire pour le traitement d'un flux PES PJ ASAP.**

**Points d'attention sur la valorisation des balises dans le flux PES ASAP** :

#### **1) Balise Typefact**

**<TypeFact V="09"/>** balise obligatoire

#### **2) Bloc Emetteur** : Il s'agit des informations relatives à l'ordonnateur

Balise Adr TIPI : indique l'adresse du site permettant un paiement par internet . La valeur attendue est **[www.tipi.budget.gouv.fr](http://www.tipi.budget.gouv.fr/)** ou toute autre adresse commençant par www

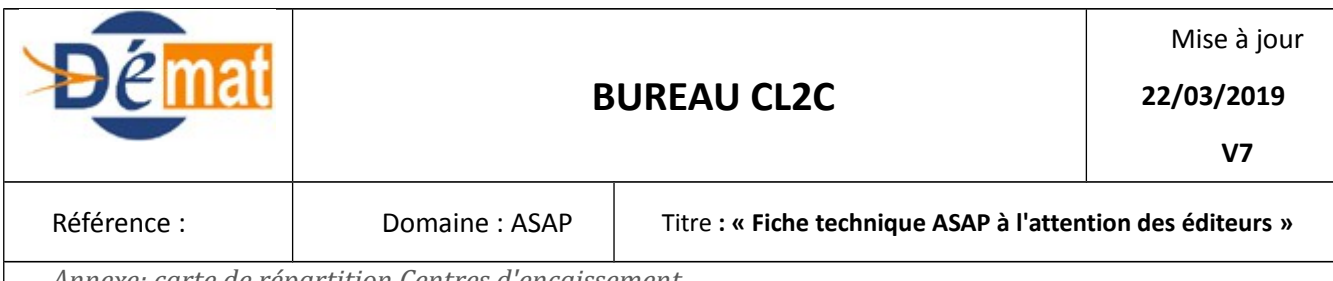

#### • Balise RefBdf

La valorisation de cette balise dépend de la destination de l'ASAP et du mode de recouvrement.

#### Tableau de valorisation de la balise RefBdf

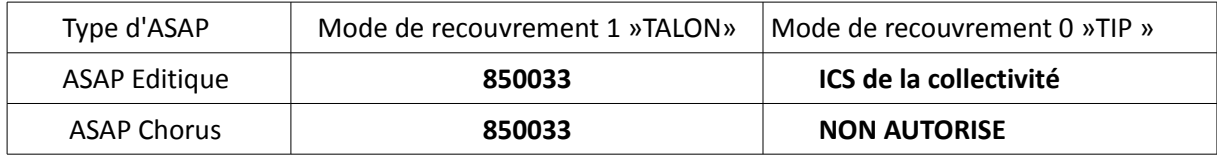

## **3) Les Blocs tiers : les trois types de blocs tiers sont obligatoires**

◦ **Type tiers 25 :** Il s'agit des informations relatives au centre d'encaissement

Seuls trois centres d'encaissement (Centre de Lille, Renne et Créteil) sont paramétrables :

```
 CE de Lille :
<Adresse>
          <TypAdr V="1" />
          <CP V="59885" /> 
          <Ville V="LILLE CEDEX 9" />
          <CodRes V="0" />
        </Adresse>
    CE de Rennes:
<Adresse>
        <TypAdr V="1"/>
         <CP V="35908"/>
         <Ville V="RENNES CEDEX 9"/>
         <CodRes V="0"/>
       </Adresse>
CE de Créteil :
<Adresse>
       <TypAdr V="1"/>
       <CP V="94974"/>
       <Ville V="CRETEIL CEDEX 9"/>
```
<CodRes V="0"/>

</Adresse>

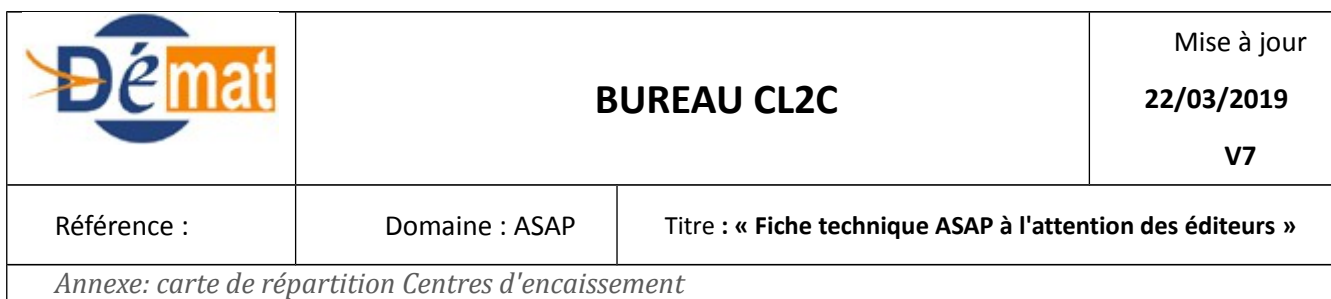

Ci joint en annexe, la carte de répartition des centres d'encaissement par département à implémenter automatiquement dans les logiciels en fonction du numéro codique de la collectivité.

◦ **Type tiers 26 :** Il s'agit des informations relatives au Centre des Finances Publiques

Le bloc Compte bancaire est obligatoire pour ce type de tiers. C'est le compte indiqué au verso des avis pour les virements bancaires.

Exemple :

Comment régler votre dette envers l'organisme public :

> Si l'organisme public offre la possibilité de la payer par internet, au moyen d'une carte bancaire, vous êtes invité(e) à vous connecter à l'adresse électronique mentionnée dans le cadre concerné au recto.

> Sinon, il vous est recommandé de régler par chèque. Libellez votre chèque à l'ordre du Trésor public et joignez le talon de paiement non signé et non agrafé, sans aucun autre document. Le tout est à envoyer à l'adresse mentionnée sur le talon de paiement;

 $\triangleright$  Si vous réglez par virement bancaire, faites le vers le compte bancaire du comptable public (BIC /IBAN: CRLYFRPPXXX - FR2930002089560000002758X23) en indiquant, en zone objet/libellé les références à rappeler mentionnées au recto :

> Si vous réglez en espèces (dans la limite de 300€) auprès du guichet du comptable public indiqué au recto ou auprès d'un autre Centre des Finances publiques, munissez-vous du présent avis.

## ◦ **Type tiers 01 : le débiteur**

L'adresse du tiers débiteur est à valoriser en majuscules.

#### **4)Les modes de recouvrement :**

• **Point d'attention** :La valorisation des lignes optiques dépend du mode de recouvrement

Deux valeurs de la balise Mode Recouvrement sont proposées : le mode « Talon » ou mode « TIP ». Mais plusieurs mode de paiement sont possibles : Talon, TIP, prélèvement , virement ou TIPI.

Le bloc TalonOptique 2Lignes est **obligatoire** quelle que soit la destination de l'ASAP et le mode de paiement. .

Les spécifications du Bureau CL1C seront mises à jour suite aux modifications des codes émetteurs

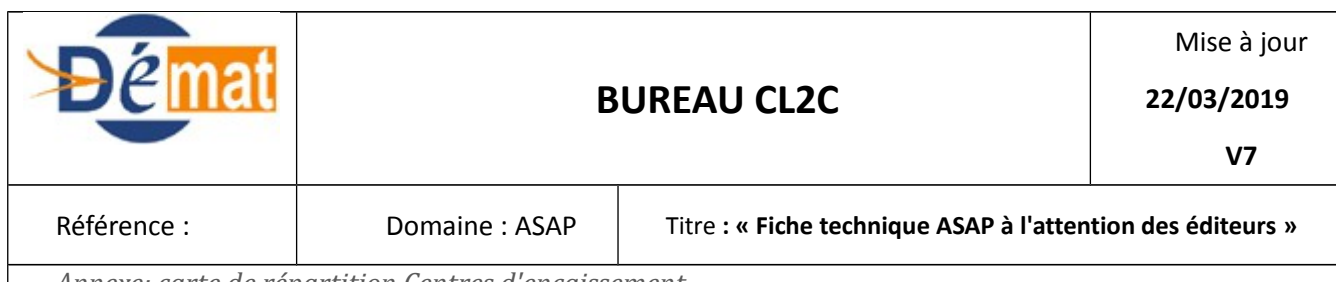

A) **Le Mode de paiement TALON : balise Mode de recouvrement à 1.**

Description des balises du PES Facture ASAP :

- RefBdf : 850033 **pour l'ensemble des collectivités**
- Code Emetteur : 850033 **pour l'ensemble des collectivités**
- Mode recouvrement valorisé à 1 : « Talon »
- Lignes optiques : valorisées en mode « Talon »

#### **Les éditeurs sont invités à mettre en œuvre une valorisation automatique et sécurisée à partir de l'entête du flux.**

➢ La ligne haute ou ligne 1 sur 60 caractères

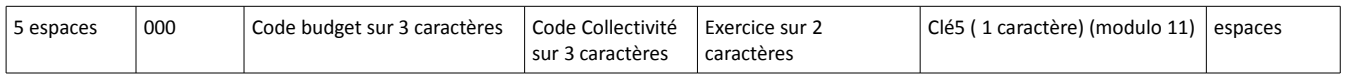

#### ➢ La ligne basse ou ligne 2 sur 60 caractères

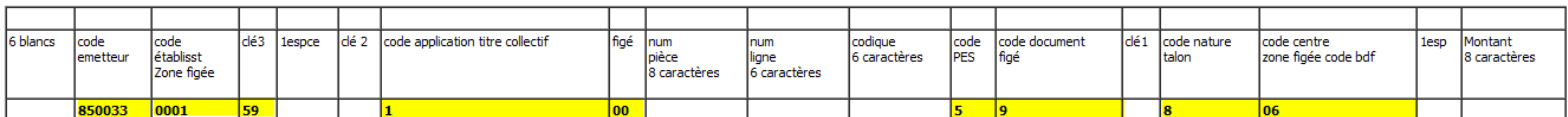

#### **Point d'attention** :

- Les zones **surlignées en jaune sont figées et ne doivent pas être modifiables par l'utilisateur**
- les autres zones sont à valoriser
- La zone montant est à valoriser à 999999 **uniquement pour les ASAP Chorus dont le montant comporte plus de 8 caractères.**

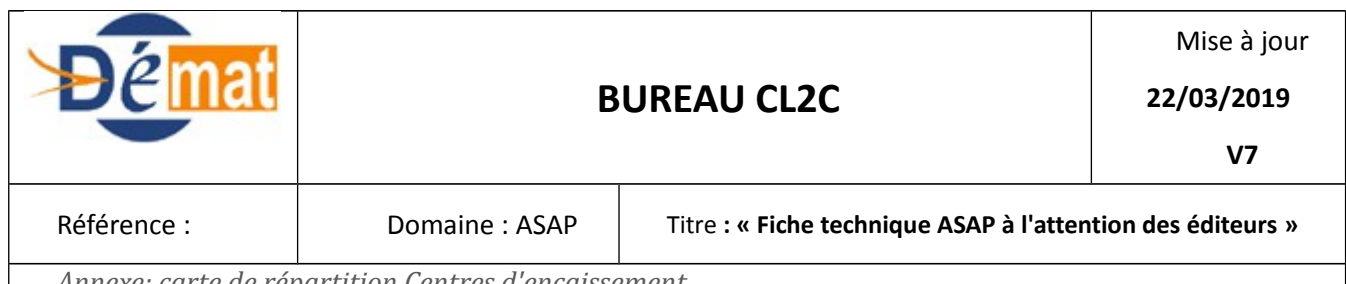

#### **Lorsque le code budget est alphanumérique (M21 ou M22)**

La lettre doit être transposée sur 2 caractères numériques selon la table ci-dessous :

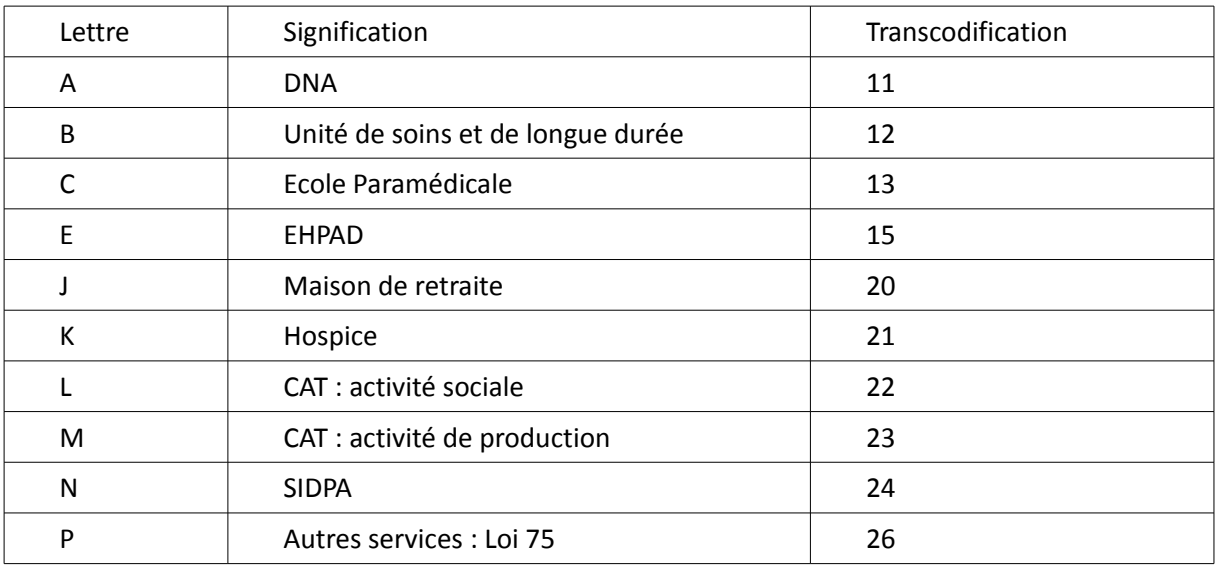

## Exemple d'édition :

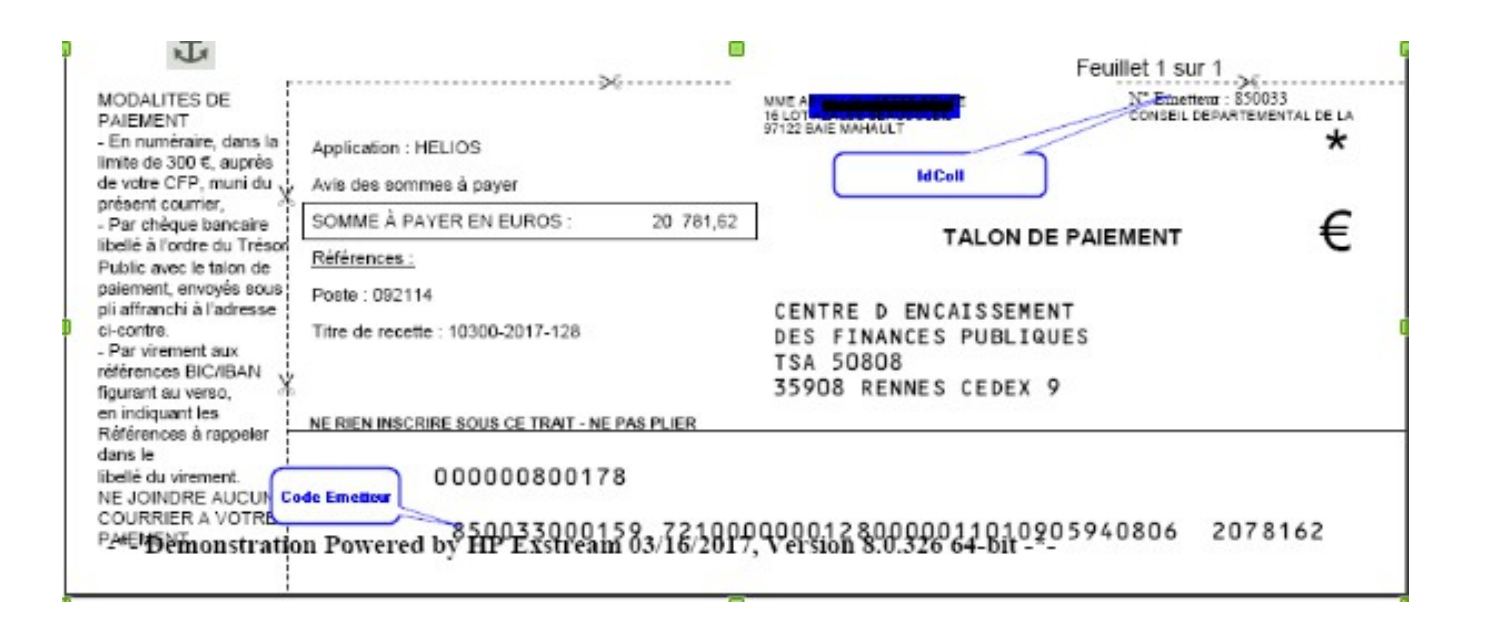

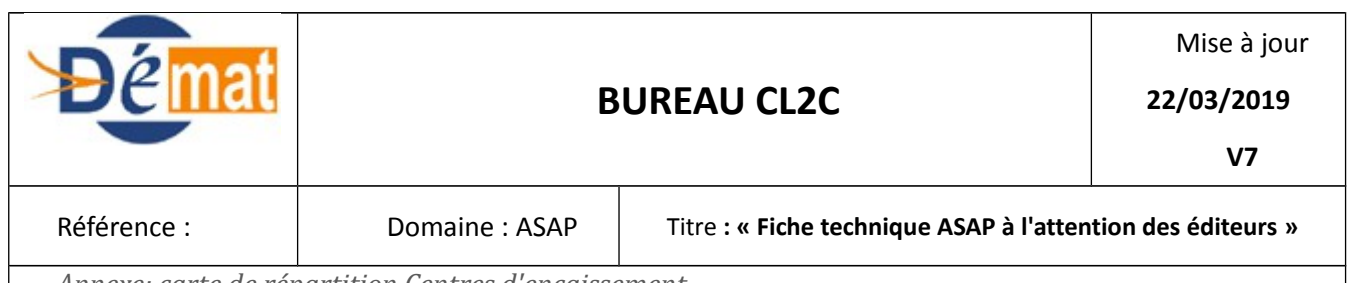

#### **B) Le Mode TIP : balise Mode de recouvrement à 0. Non autorisé pour les ASAP Chorus**

Description des balises du PES Facture ASAP :

RefBdf : I C S de la collectivité (présent dans Hélios) **Cette valeur est unique par collectivité**

#### Code Emetteur : 851133 **pour l'ensemble des collectivités**

Mode recouvrement valorisé à 0 : «TIP »

Lignes optiques : valorisées en mode « TIP » :

#### Exemple d'édition :

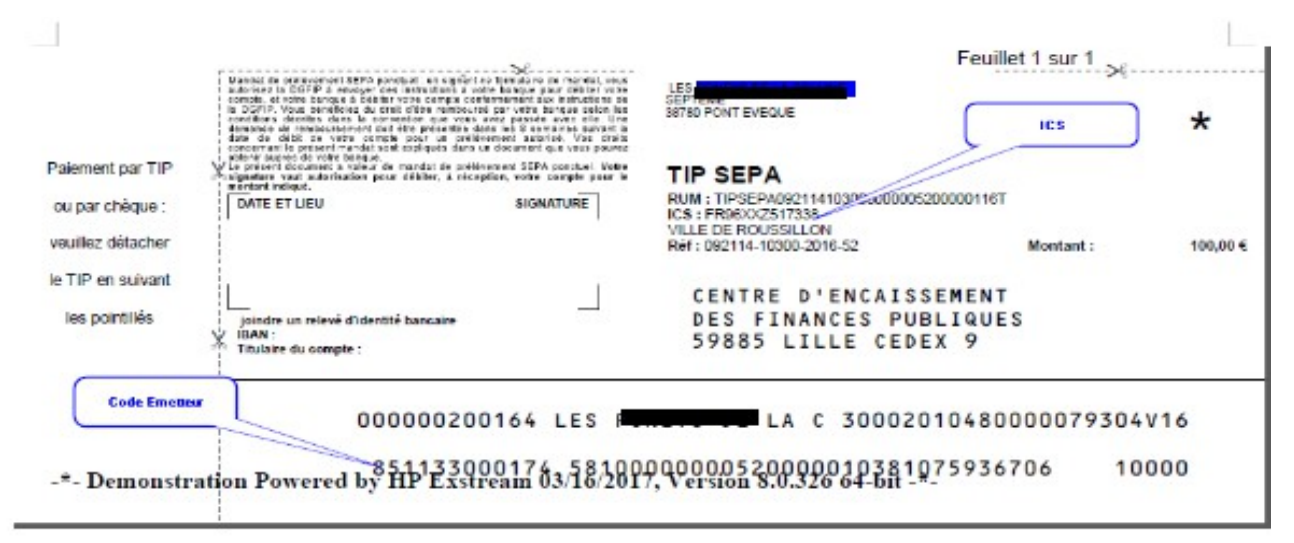

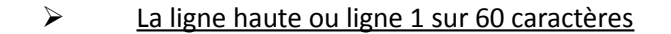

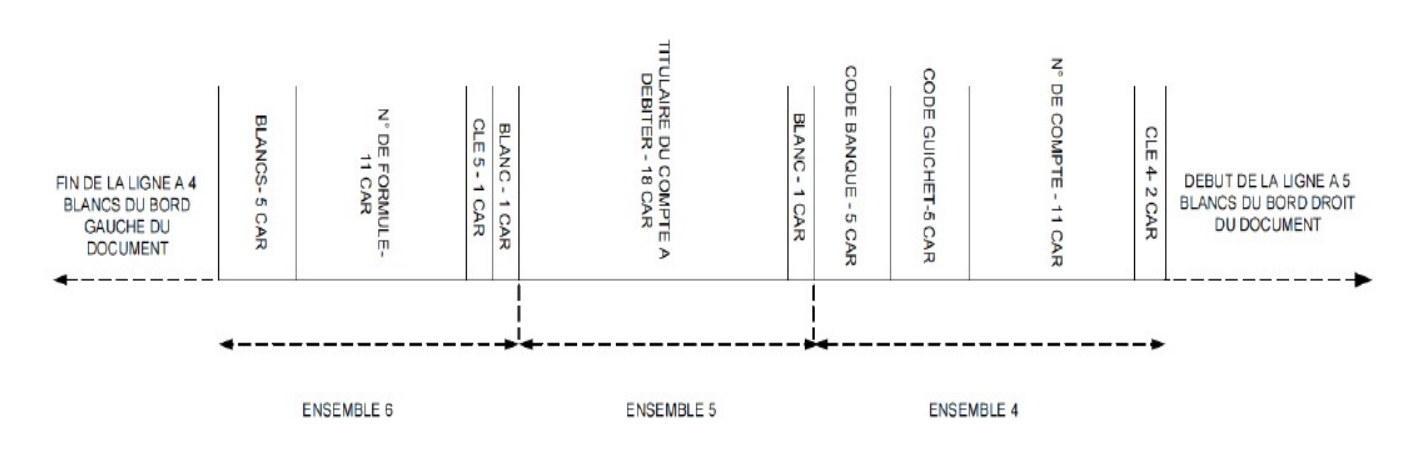

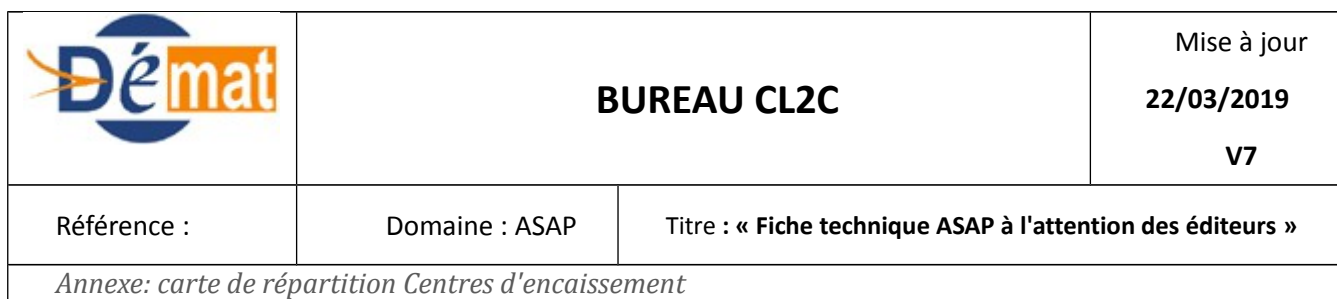

#### A générer automatiquement à partir de l'entête du flux.

#### L'ensemble 4 est constitué :

- par des espaces si l'ASAP n'est pas « Ribé »
- par le code banque, code guichet , num de compte et clé 4 si l'ASAP est « Ribé »

#### ➢ La ligne basse ou ligne 2 sur 60 caractères

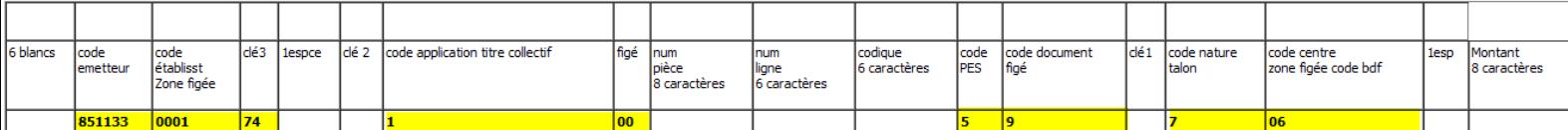

➢ **Les zones surlignées en jaune sont figées et ne doivent pas être modifiables par l'utilisateur**

• les autres zones sont à valoriser

#### **C)Le prélèvement**

Le TITRE, dans le flux PES Aller Recette doit porter un bloc InfoPrelèvementSepa et le bloc compte bancaire du débiteur .

Description des balises du PES Facture ASAP :

- RefBdf : 850033 **pour l'ensemble des collectivités**
- Mode recouvrement valorisé à 1 : « Talon »
- Code Emetteur : 850033 **pour l'ensemble des collectivités**
- Lignes optiques : valorisées en mode « Talon »

#### Exemple d'édition :

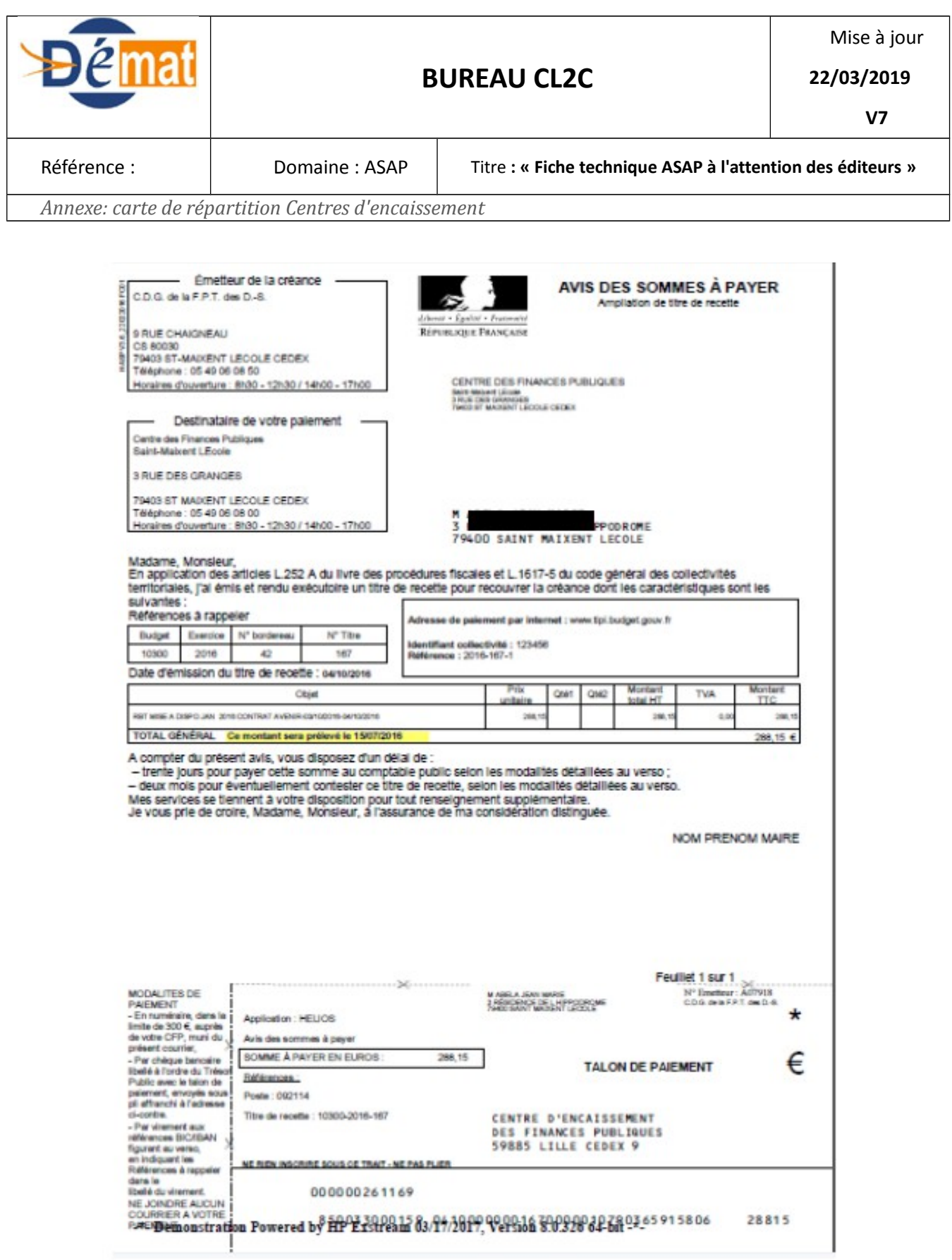

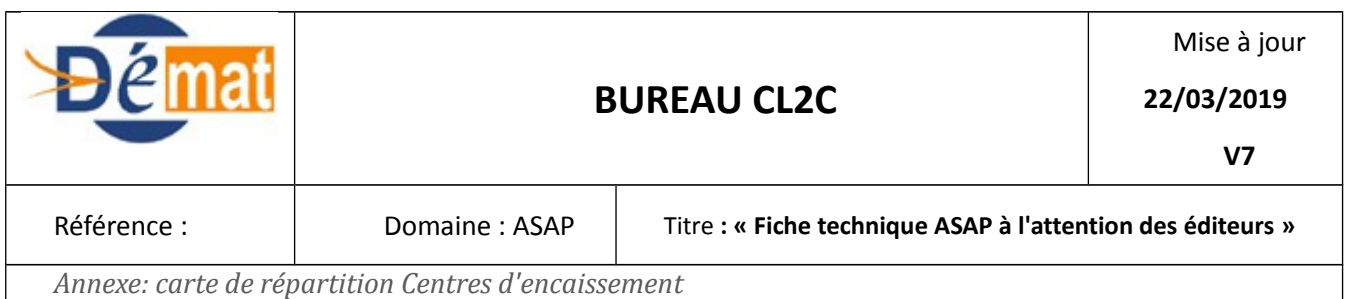

**D) TIPI** 

## **Pré-requis : adhésion de la collectivité à cette offre**

Description des balises du PES Facture ASAP :

- 1) MODE TALON
- RefBdf : 850033 **pour l'ensemble des collectivités**
- Code Emetteur : 850033 **pour l'ensemble des collectivités**
- Mode recouvrement valorisé à 1: »Talon »
- Lignes optiques : valorisées en mode «Talon » :
- Balise CodeTipi obligatoire
- AdrTipi obligatoire et de la forme : www.tipi.budget.gouv.fr ou www.URL de la collectivité Exemple d'édition ( ci après) :

# **OU**

2) MODE TIP

- RefBdf : **ICS de la collectivité**
- Code Emetteur : 851133 **pour l'ensemble des collectivités**
- Mode recouvrement valorisé à 0: « TIP»
- Lignes optiques : valorisées en mode «TIP » :
- Balise CodeTipi obligatoire
- AdrTipi obligatoire et de la forme : www.tipi.budget.gouv.fr ou www.URL de la collectivité

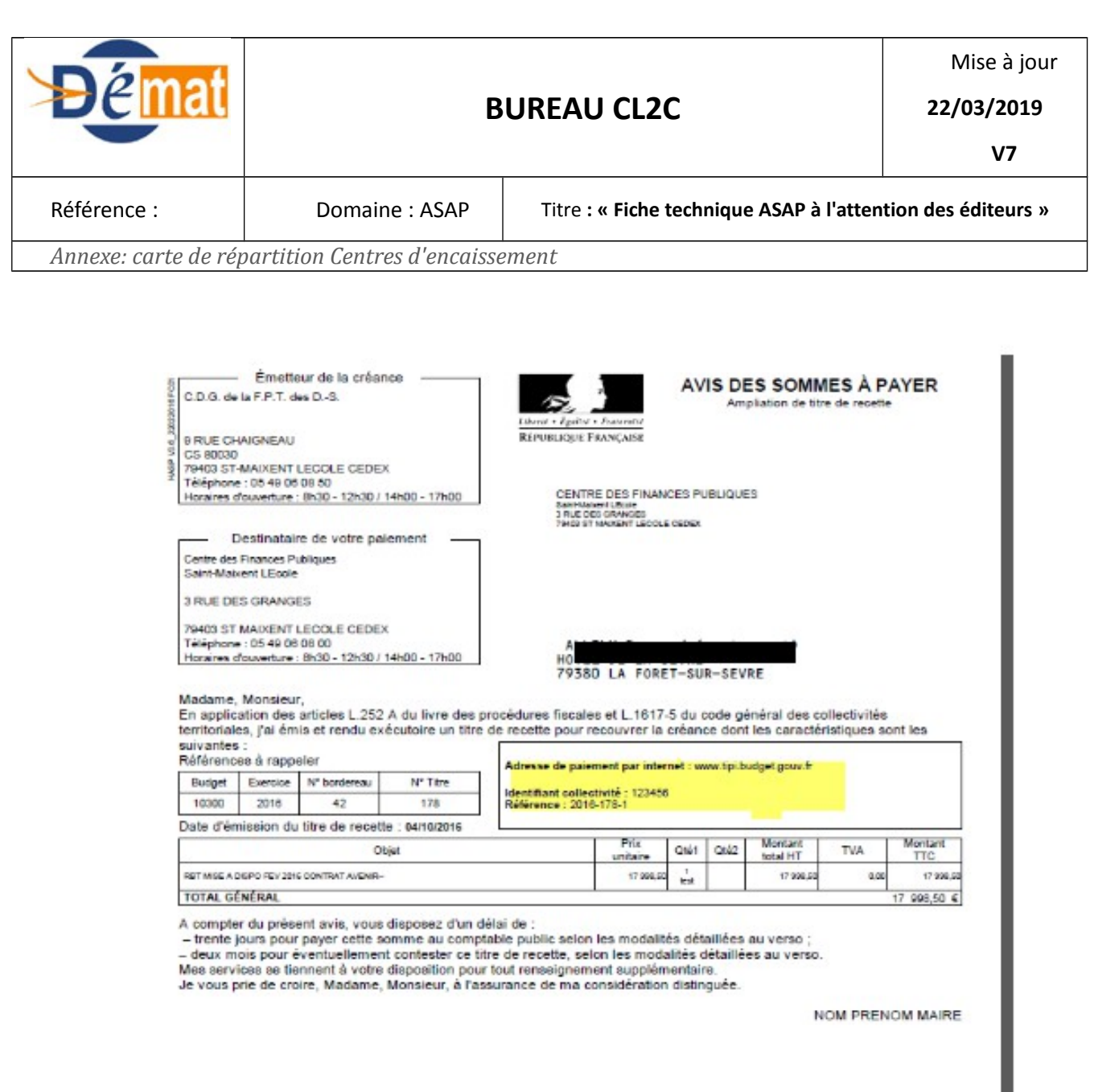

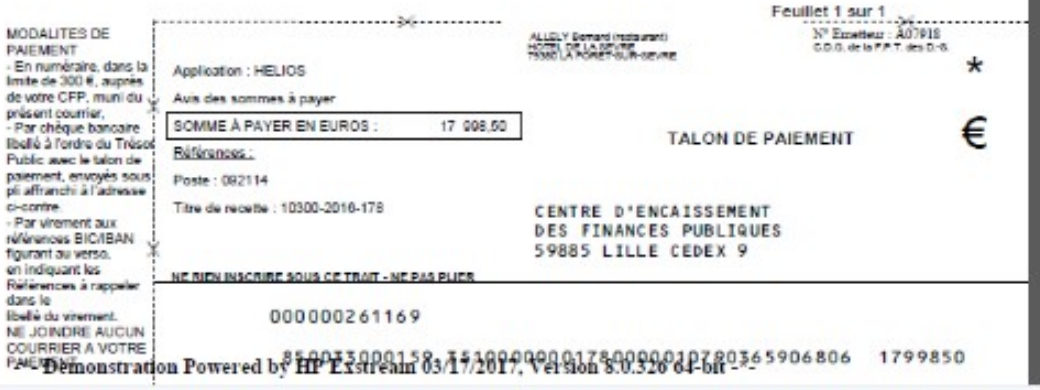

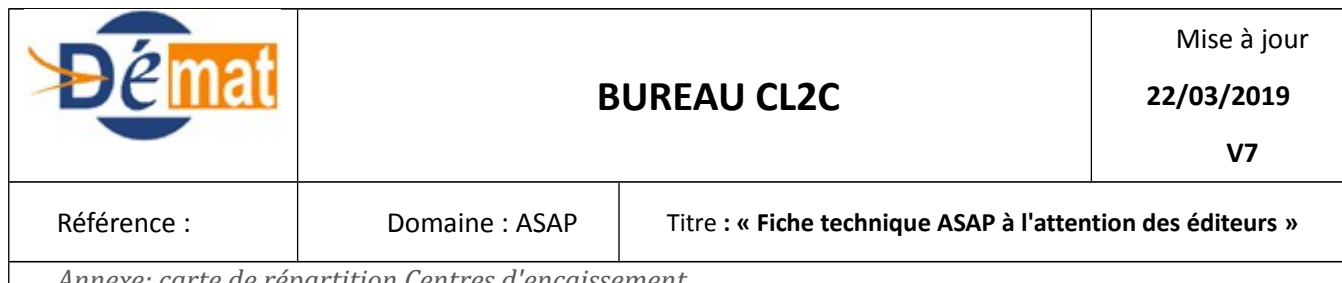

## **5) Pour les ASAP CHORUS : saisir le format « Talon » exclusivement**

- RefBdf : **850033** pour l'ensemble des collectivités
- Code Emetteur : **850033** pour l'ensemble des collectivités
- Mode recouvrement valorisé à 1: »Talon »
- Lignes optiques : à valoriser en mode «Talon » :

## **6) Modalités de contestations :**

Balise **obligatoire** à servir et adapter selon les modalités de contestation liées à la nature de la créance.

## **III. Modalités de validation des logiciels**

Pour **chaque type d'ASAP** : éditique « Talon », éditique « TIP » ou Chorus, des tests sont impérativement à valider auprès de la Mission de Déploiement de la Dématérialisation avant tout déploiement

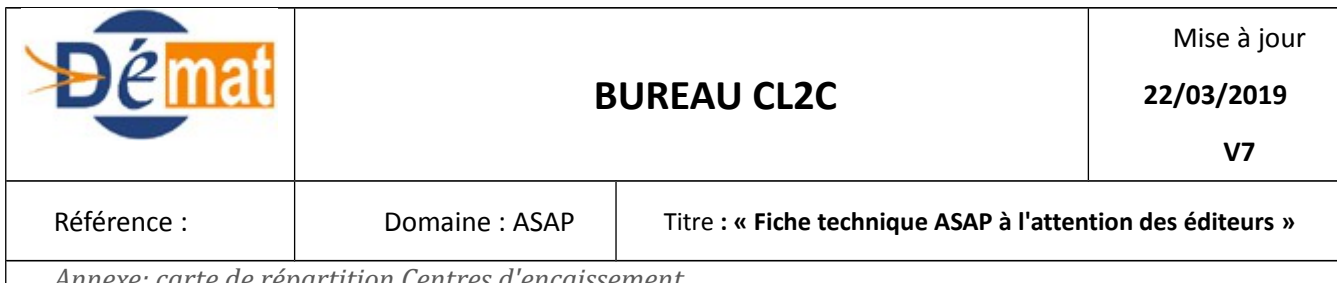

#### Annexe : carte de répartition des Centres d'encaissement

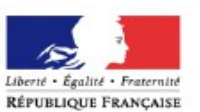

DIRECTION GÉNÉRALE DES FINANCES PUBLIQUES<br>SERVICE DES COLLECTIVITES LOCALES<br>Sous-direction de la gestion comptable et financière<br>des collectivites locales<br>Bureau CLTC

Janvier 2012

Compétence territoriale prévisionnelle des centres d'encaissement de la DGFiP<br>au 15/05/2012

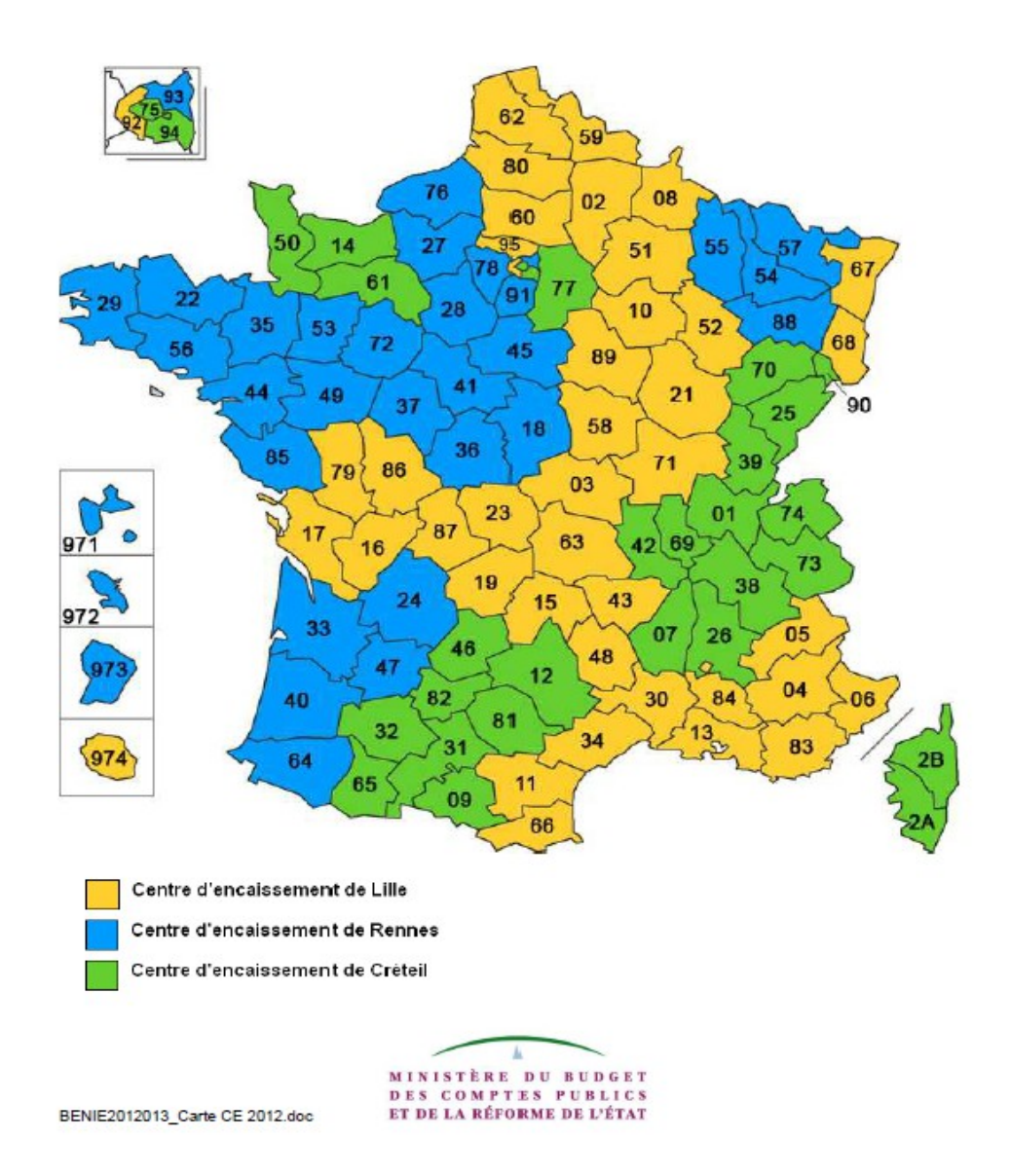